## **Website Monitoring - Feature #2511**

## **Add ability to define error and warning thresholds**

11/13/2019 10:26 PM - Luke Murphey

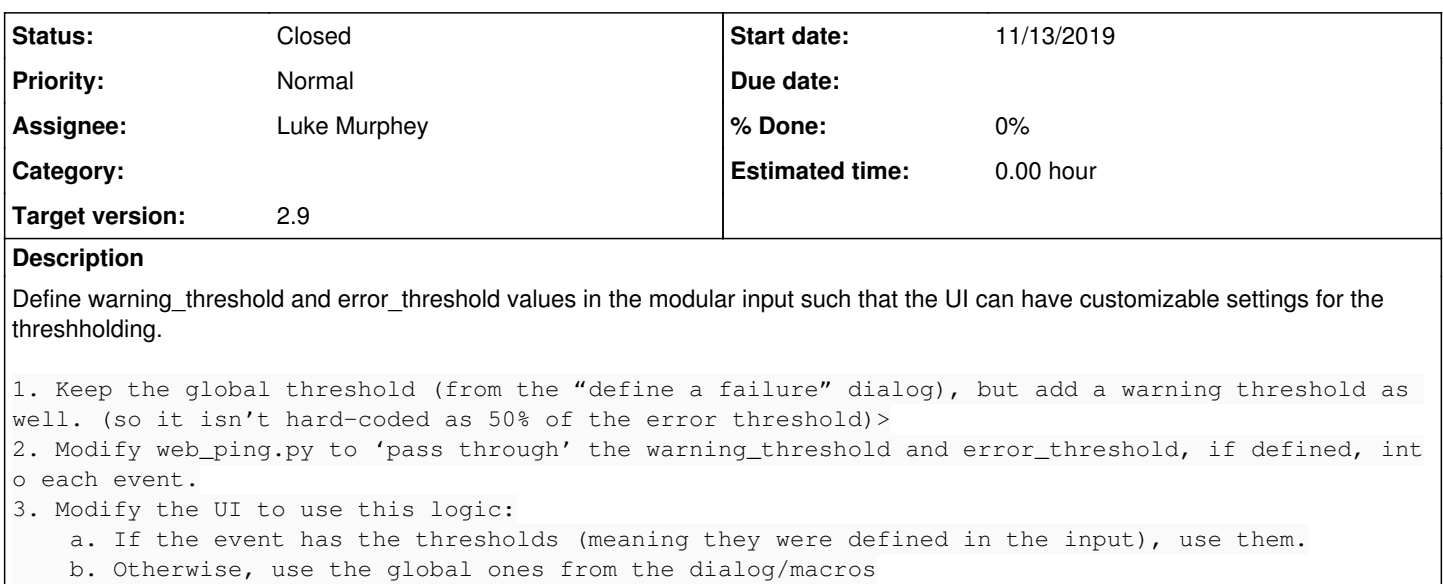

## **History**

## **#1 - 11/27/2019 09:12 PM - Luke Murphey**

*- Status changed from New to Closed*